## **APLIKASI PENJUALAN PAKAIAN DAN TAS PADA RUMAH PRODUKSI HORO ORLY**

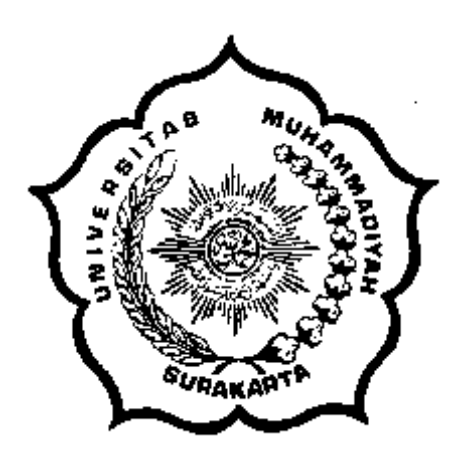

#### **SKRIPSI**

Disusun sebagai salah satu syarat menyelesaikan Jenjang Strata I pada Program Studi Informatika Fakultas Komunikasi dan Informatika Universitas Muhammadiyah Surakarta

Oleh :

## **RINI NURAINI L200110102**

## **PROGRAM STUDI INFORMATIKA FAKULTAS KOMUNIKASI DAN INFORMATIKA UNIVERSITAS MUHAMMADIYAH SURAKARTA 2015**

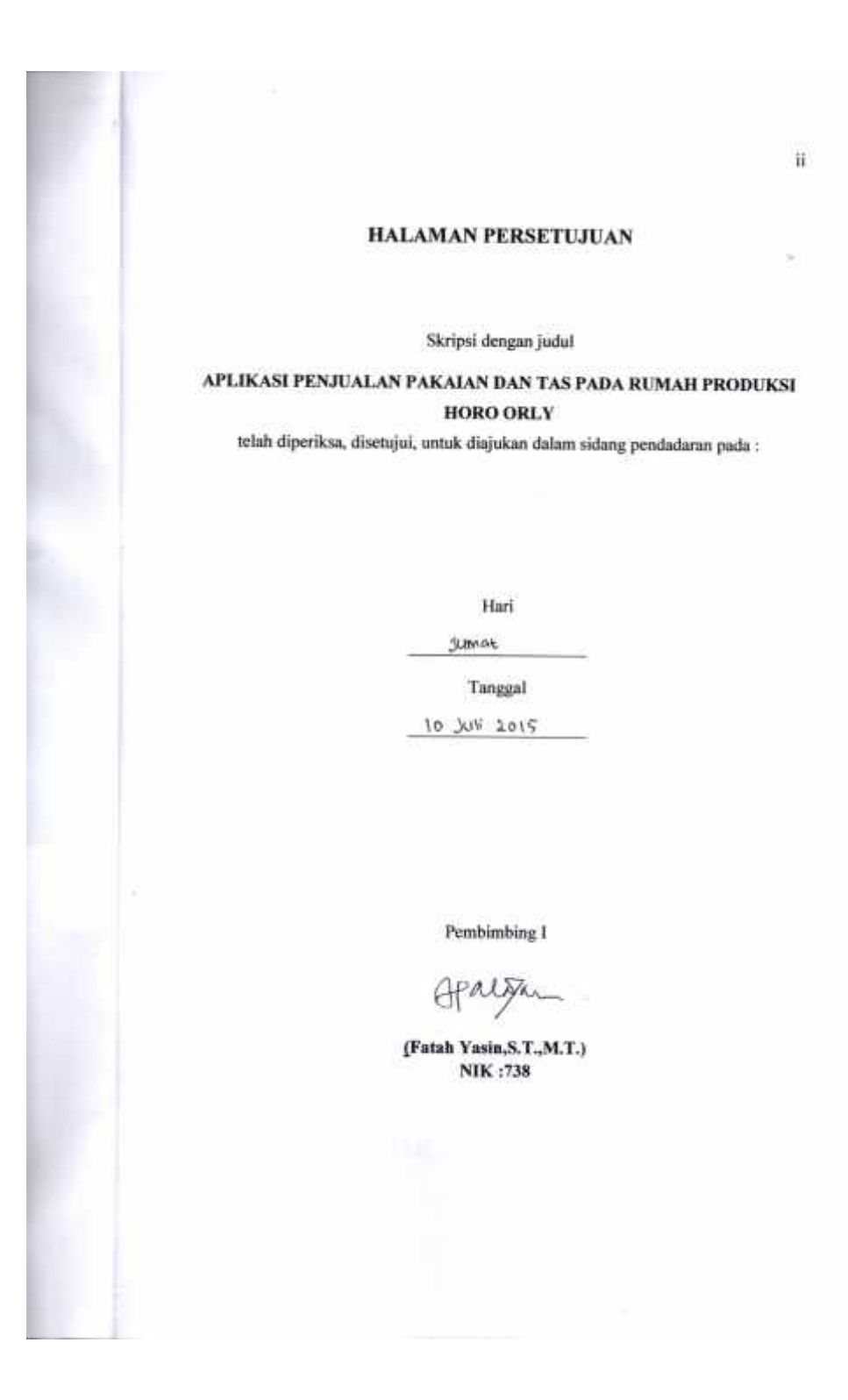

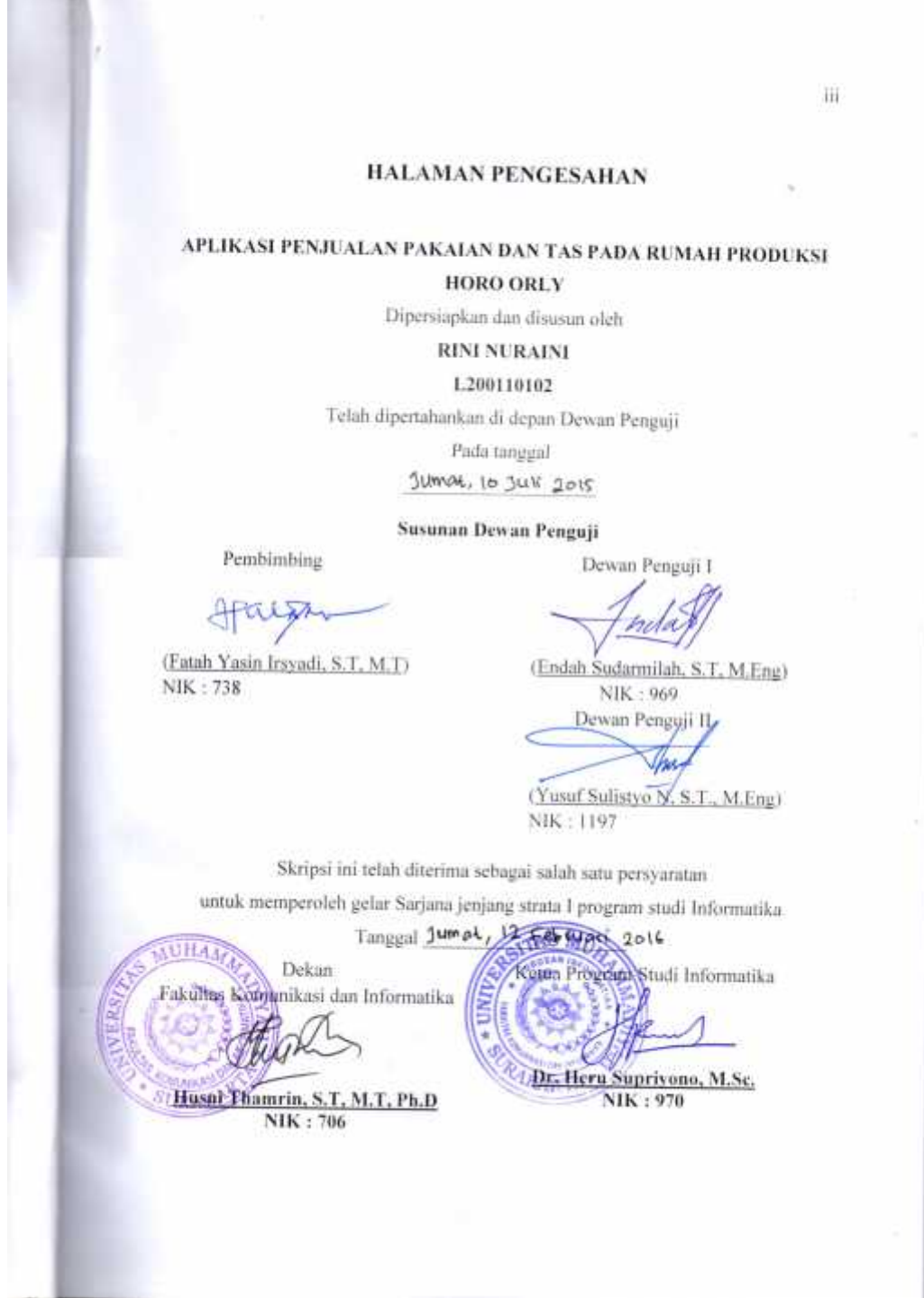

L,

# iv **KONTRIBUSI** Dengan ini saya menyatakan bahwa skripsi ini tidak terdapat karya yang pernah diajukan untuk memperoleh gelar kesarjanaan di suatu Perguruan Tinggi, dan sepanjang pengetahuan saya juga tidak terdapat karya atau pendapat yang pernah ditulis atau diterbitkan oleh orang lain kecuali yang secara tertulis diacu dalam naskah dan disebutkan dalam daftar pustaka. Berikut saya sampaikan daftar kontribusi dalam penyusunan skripsi: 1. Aplikasi penjualan pakaian dan tas pada rumah produksi Horo Orly 70% dari saya sendiri dan 30% bantuan dari daftar pustaka, buku, internet dan temanteman. 2. Program aplikasi yang saya gunakan untuk membuat aplikasi penjualan pakaian dan tas pada rumah produksi Horo Orly adalah OpenCart. 3. Menggunakan komputer prosesor Intel % Core<sup>TM</sup> i3-380M Memory 2 GB, 320 **GB HDD.** Demikian pernyataan dan daftar kontribusi ini saya buat dengan sejujurnya. Saya bertanggungjawab atas isi dan kebenaran daftar di atas. Surakarta, 30 Juni 2015 Mengetahui Pembimbing I Penulis E (Fatah Yasin, S.T., M.T.) (Rini Nuraini) NIK: 738

#### **PERSEMBAHAN**

Skripsi ini dipersembahakan kepada :

- 1. Bapak dan ibuku tercinta, Bapak Rasimun dan Ibu Erni Sutarni terima kasih atas doa, kasih sayang, dukungan, perjuangan yang diberikan hingga saya mampu menjadi seseorang seperti sekarang
- 2. Adikku, Alifa Dwi Susanti, semoga menjadi anak sholehah, yang lebih berbakti kepada orang tua, dan taat pada agama serta terima kasih atas motivasinya
- 3. Sahabatku, Qurniah Ulfasari Putri Arnika yang telah setia menemani dan berbagi setiap saat, dan telah mengajarkan arti persahabatan, terima kasih untuk kebaikannya
- 4. Alfian Sani, terimakasih semangat dan motivasinya
- 5. Teman-teman informatika 2011
- 6. Teman-teman seperjuangan dan teman-teman lainnya
- 7. Semua pihak yang membantu dalam proses penyusunan skripsi

#### **KATA PENGANTAR**

Puji syukur penulis panjatkan ke hadirat Allah SWT, yang telah melimpahkan taufik, hidayah dan rahmat-Nya sehingga skripsi dengan judul "Aplikasi Penjualan Pakaian dan Tas Pada Rumah Produksi Horo Orly" dapat diselesaikan dengan baik. Skripsi ini dapat terselesaikan berkat bantuan dari berbagai pihak, oleh karena itu pada kesempatan ini penulis menyampaikan terima kasih dan penghargaan kepada :

- 1. Kedua orang tua saya tercinta Bapak Rasimun dan Ibu Erni Sutarni yang selalu memberikan doa, semangat dan dukungannya dalam memberikan yang terbaik sehingga penulis mampu menjadi orang yang berguna bagi orang lain
- 2. Bapak Fatah Yasin,S.T.,M.T. selaku pembimbing yang penuh kesabaran di sela sela kesibukannya selalu memberi petunjuk, bimbingan, saran-saran, serta dorongan bagi penyelesaian skripsi
- 3. Segenap pengajar pada Program Studi Informatika
- 4. Segenap dosen penguji pada seminar proposal yang telah memberikan saran dan masukan dalam penyusunan skripsi
- 5. Segenap Staf / Karyawan pada Program Studi teknik Informatika yang telah melayani dan memberikan fasilitas bagi kelancaran studi
- 6. Segenap keluarga penulis yang tidak dapat disebutkan satu-persatu, terima kasih atas doa dan dukungannya
- 7. Adik tersayang Alifa Dwi Susanti

8. Teman-teman seperjuangan Informatika angkatan 2011 yang tiada henti memberikan dorongan dan dukungan serta semua pihak yang tidak bisa disebutkan satu persatu yang memberikan semangat untuk menyelesaikan skripsi

Semoga Allah SWT berkenan untuk memberikan balasan yang sesuai dengan budi baik yang telah mereka berikan. Penulis berharap semoga skripsi ini dapat bermanfaat bagi pengembangan pendidikan di bidang Teknologi Informasi

Surakarta, Juni 2015

#### **Rini Nuraini**

Surakarta, 29 Juni 2015

Penulis

#### **ABSTRAK**

Sistem informasi penjualan menyediakan informasi untuk menangani penjualan produk atau jasa yang dihasilkan suatu toko. Pelayanan penjualan menjadi sangat penting ketika persaingan bisnis semakin ketat.Horo Orly adalah toko yang menjual berbagai pakaian dan tas. Agar semua kegiatan penjualan dapat berjalan lebih baik lagi diharapkan adanya sistem yang terkomputerisasi. Penelitian ini bertujuan membuat aplikasi penjualan yang terkomputerisasi dengan menggunakan *OpenCart* sebagai program pembuatan aplikasi.Metode pengumpulan data yang digunakan adalah metode observasi, metode wawancara dan studi pustaka. Metode pengembangan sistem menggunakan metode SDLC (*System Development Life Cycle*). Hasil penelitian adalah sistem informasi penjualan berbasis komputer dibuat menggunakan *OpenCart* yang mampu memproses data transaksi di Horo Orly.

#### **Kata kunci :** *OpenCart,* **SDLC, Sistem Informasi Penjualan**

#### *ABSTRACT*

*Sales information system to provide information to handle the sale of products or services produced by a shop. Sales service is particularly important when businesses are increasingly ketat.Horo competition Orly is a store that sells a variety of clothing and bags. So that all activities can run better sales again expected for a computerized system. This study aims to create a computerized sales application using OpenCart as aplikasi.Metode manufacture data collection program used method of observation, interview and literature study. Method of system development using SDLC (System Development Life Cycle). Results of the research is a computer based information systems sales made using OpenCart that is able to process transaction data in Horo Orly. Keywords: OpenCart, SDLC, Sales Information System*

## **DAFTAR ISI**

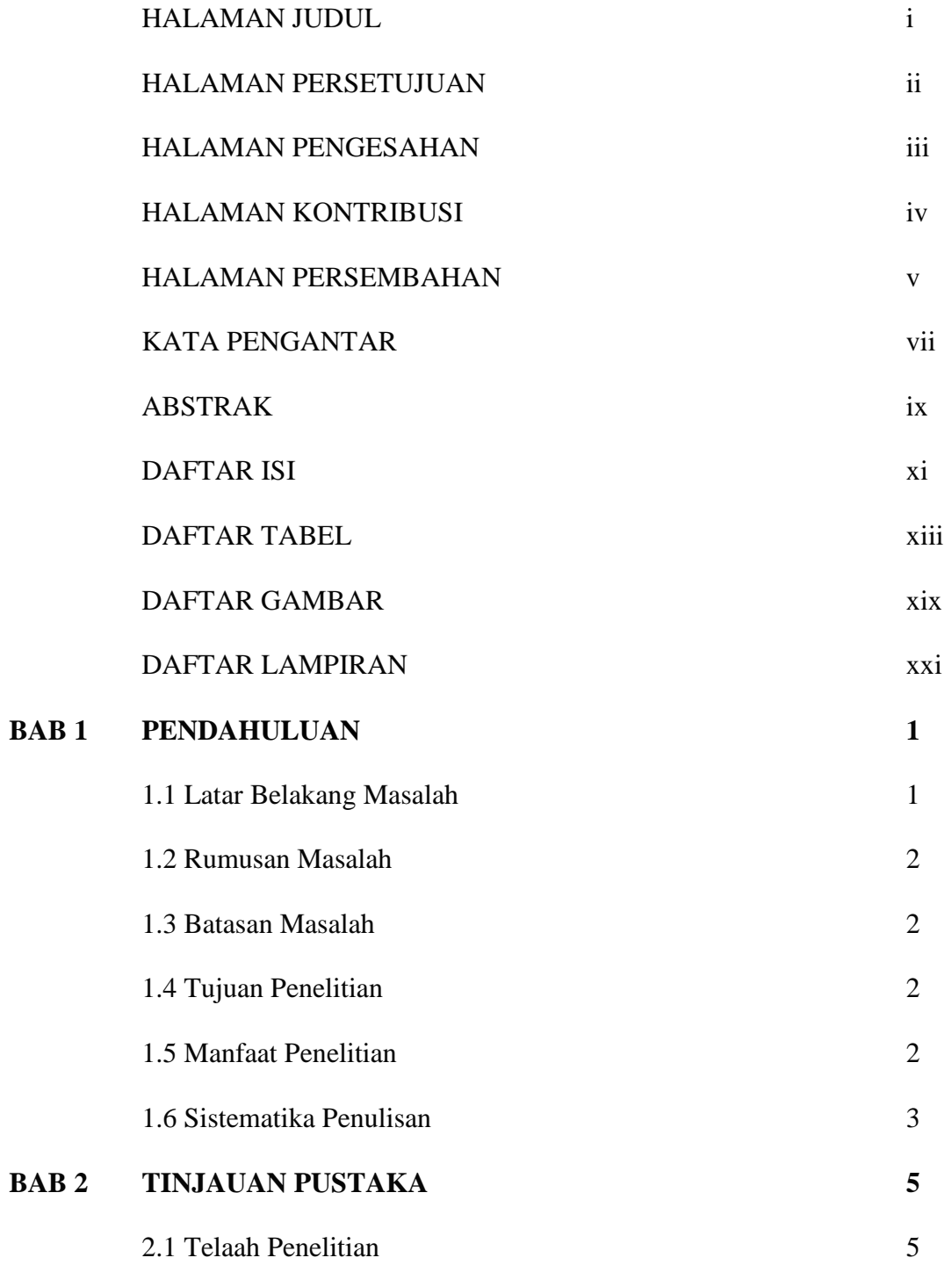

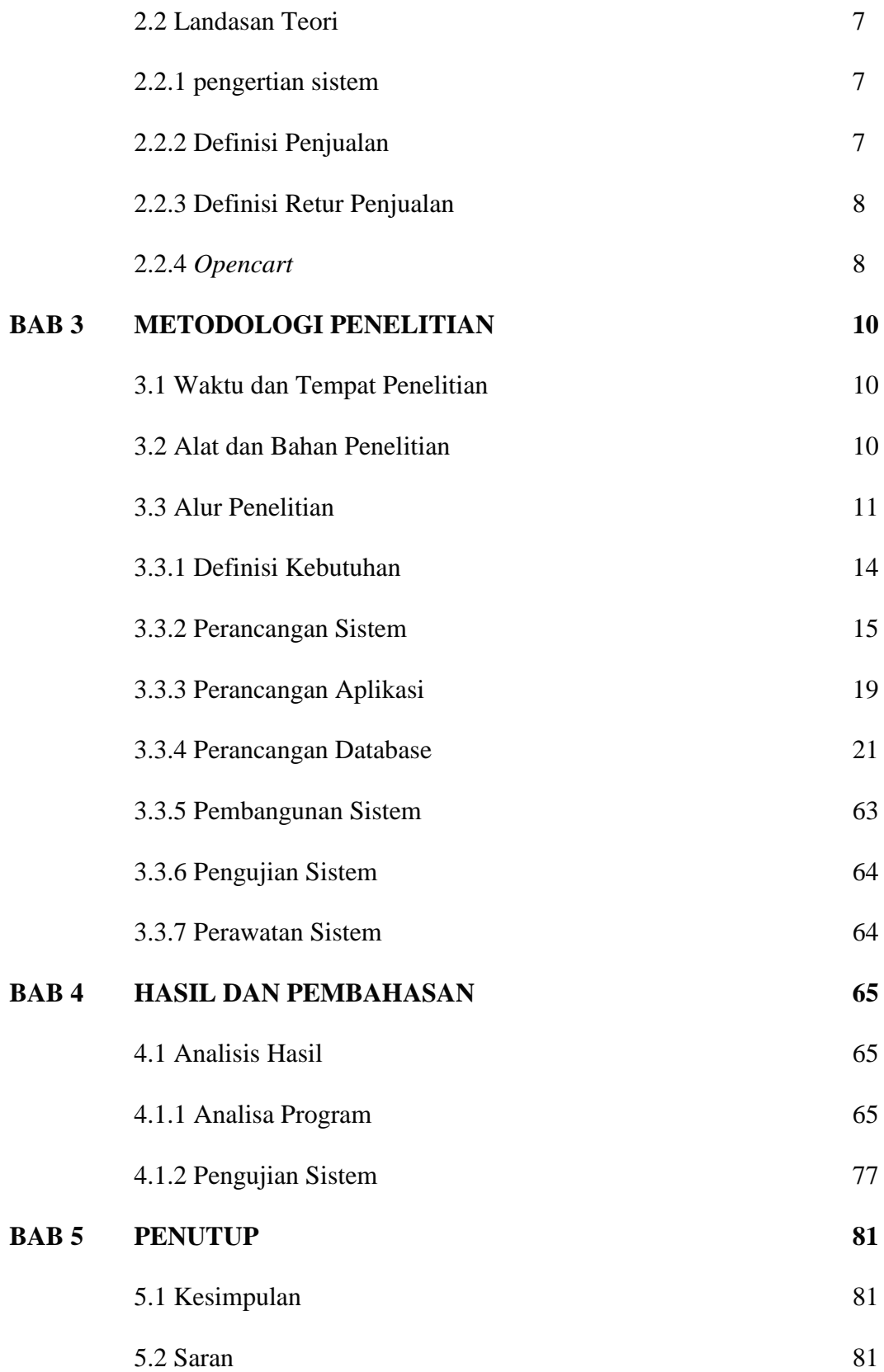

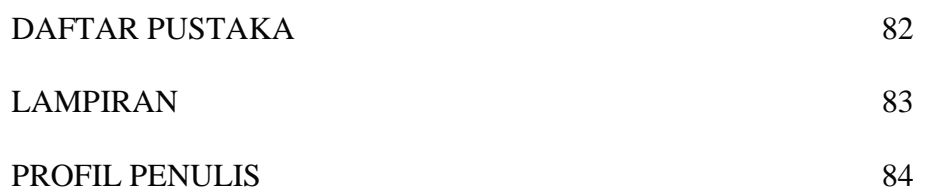

## **DAFTAR TABEL**

![](_page_12_Picture_219.jpeg)

![](_page_13_Picture_247.jpeg)

![](_page_14_Picture_231.jpeg)

![](_page_15_Picture_235.jpeg)

![](_page_16_Picture_247.jpeg)

### xviii

![](_page_17_Picture_75.jpeg)

## **DAFTAR GAMBAR**

![](_page_18_Picture_194.jpeg)

![](_page_19_Picture_89.jpeg)

## **DAFTAR LAMPIRAN**

**LAMPIRAN-A:**